# **Onlineeye Pro Crack [Updated-2022]**

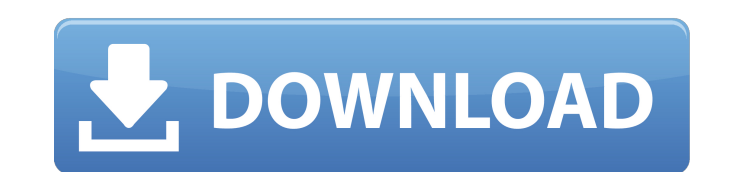

#### **Onlineeye Pro Crack + Free Download [Win/Mac]**

9to5mac.com has published an article on their website detailing the release of version 2.0 of SoftDropper. This free tool will help you easily remove browser hijackers from your computer. As the name implies, this tool is virus and adware scanning". This is a very simple and straightforward tool that will help remove a variety of browser hijackers including Microsoft's default browsers, McAfee, and many others, and it will do so with minima Startup Manager that can be accessed from the tools menu to easily access all the tools you need. SoftDropper License Key The developer of SoftDropper has made the program a freeware to keep it very simple to use. It is al really feel that you require a different browser hijacker removal tool, you can always use the site that I have listed below. This tool is a very easy and simple one. It will download and install any of the tools that you going to have to remove all the browser hijackers that the tool will remove. The tool will remove. The tool will start the scan process by automatically going to the homepage of the browser that is currently used. If it fi alert or choose to update the application. The application will download all the necessary files and will ask you to restart the computer. After that, you will be able to open the application just like it was installed. Ho

... Read more 3D Mole Pro is a very interesting 3D modeling application that allows you to create and modify 3D models of many objects. The main idea is that the app is focused on creating 3D models, but you are free to co for you. The interface is very intuitive and thus you will be able to start immediately without any major problems. The main window of this application is divided in four panes. On the left side of this window, you can see panel and a horizontal panel. The vertical panel includes three sections. The first one shows you the camera controls, the second one is where you can change the camera view and the third one includes the 5D object panel. front, top, side and top/bottom view. ... Read more The PhotoFit PRO for Windows is a powerful tool that allows you to create professional camera backgrounds for your digital photos. This is especially helpful if you want to take when you want to use the PhotoFit PRO software for the first time is to start the program. Once you do this, you have to register the application by providing an email and a password, and you can then choose to dow can choose the theme you want to use for the project. When you are done, you can click the Create button located on the right side of the window and the application will create your background file in a new folder. One of able to see all the 6a5afdab4c

#### **Onlineeye Pro Serial Number Full Torrent**

## **Onlineeye Pro Crack + With Registration Code**

### **What's New in the?**

Onlineeye Pro is a software program that allows you to measure and analyze the bandwidth and speed of your Internet connection for each and every adapter that you might be using. The app is compatible with modems, DSLs or may or may not have in the IT department. On the left side you have a panel with all the actions you can take in the program such as Realtime trend, Historical Trend, Transfervolume and Options and so on. On the right side you can always display a small graph window. This can be hidden or shown with just a simple click or two, and it can be placed anywhere you find it convenient on the desktop. You will also enjoy the fact that you can confi this month has reached 10 GB (you are also able to set the limit). If you want to, you can even set a limit for daily data received and sent. In conclusion, Onlineeye Pro is a very helpful utility to have on your PC that w market today. The software offers a highly advanced set of features that all licensed users will greatly benefit from. Norton Antivirus 2017 is the most effective antivirus software available today. Norton Antivirus 2017 i license. The Norton software offers secure web browsing, email security, a web filter and a variety of other benefits. There are a few important things to consider when purchasing a new antivirus solution: Cost Stability U for the annual

## **System Requirements For Onlineeye Pro:**

Minimum: OS: Windows 7 Processor: Intel Core i5 (2.9 GHz) Memory: 8 GB RAM Video: NVIDIA GeForce GTX 660 or AMD Radeon HD 7870 DirectX: Version 11 Recommended: Processor: Intel Core i7 (3.4 GHz) Memory: 16 GB RAM Hard Driv

<https://ip-tv.life/wp-content/uploads/2022/06/Glass2k.pdf> <http://www.brickandmortarmi.com/?p=14022> <https://super-sketchy.com/syncthru-web-admin-service-for-2955dw-crack-free-download-latest/> <http://mir-ok.ru/driveimage-xml-crack-download-for-windows/> [https://www.georgiacannabis.org/wp-content/uploads/2022/06/ClipDown\\_Video\\_Downloader.pdf](https://www.georgiacannabis.org/wp-content/uploads/2022/06/ClipDown_Video_Downloader.pdf) <http://fengshuiforlife.eu/wp-content/uploads/2022/06/krydara.pdf> [https://www.29chat.com/upload/files/2022/06/TbBYdNfg1mcaefKvE3BU\\_08\\_1cf98029dee198d6aee1eb3e5a5f0bf1\\_file.pdf](https://www.29chat.com/upload/files/2022/06/TbBYdNfg1mcaefKvE3BU_08_1cf98029dee198d6aee1eb3e5a5f0bf1_file.pdf) <http://mrproject.com.pl/advert/statusnet-desktop-crack-keygen-full-version-download/> <https://suchanaonline.com/filterhub-torrent-pc-windows/> <http://www.vanquisherstcg.com/?p=80759>